## アプリケーションの実行手順

・ダウンロード時の注意

ブラウザからアプリケーションをダウンロードするときに、右のような警告が出る事があります。

これは「ネットワーク上の情報が不足しており安全が確 認出来ない」場合に表示されるメッセージですので、セキュリティ上の脅威ではありません。 右図にしたがってダウンロードしてください。

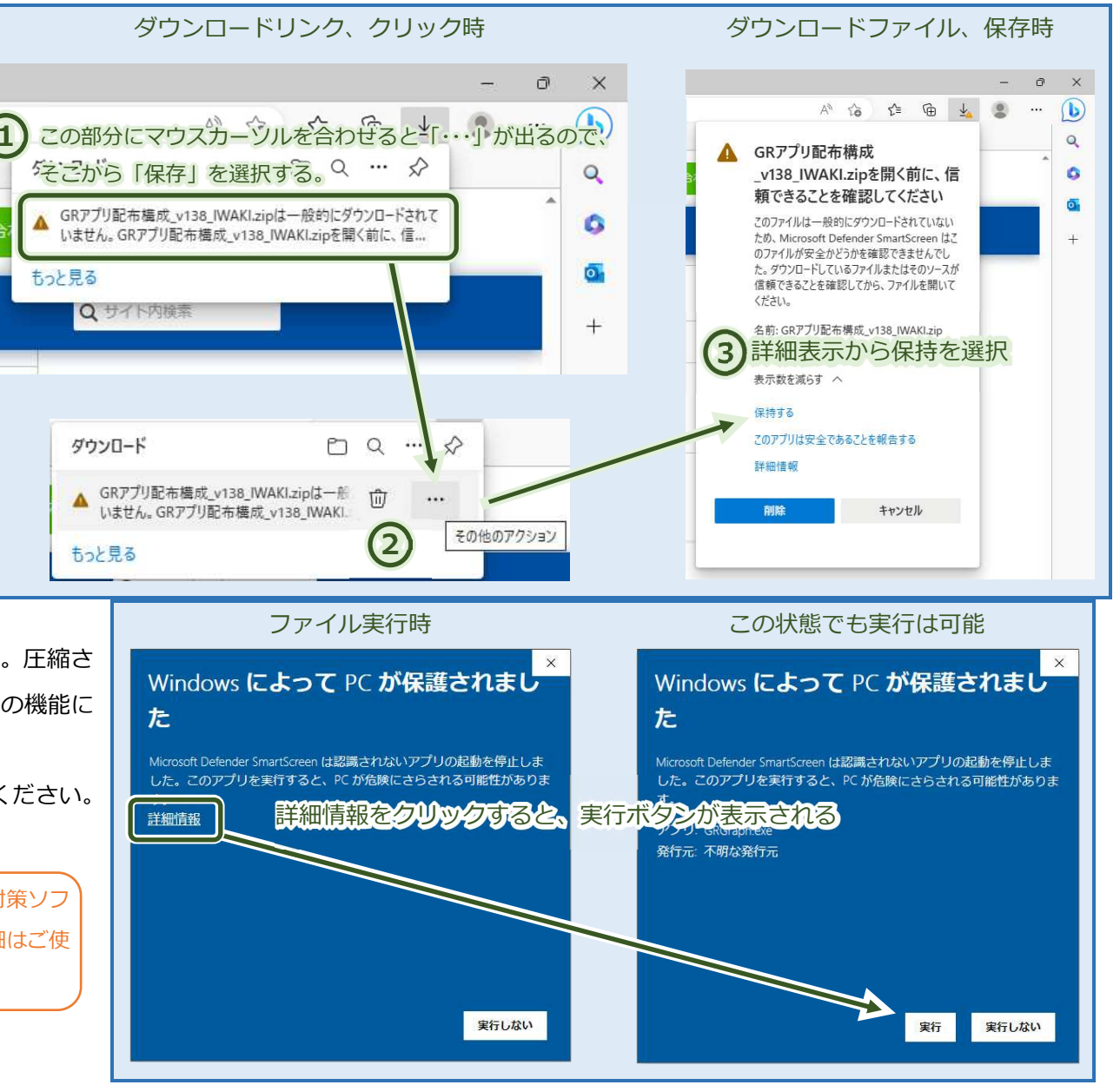

## ・アプリケーション実⾏時の注意

ダウンロードしたファイルは ZIP 形式で圧縮されています。圧縮さ れた状態のまま実⾏ファイルを開こうとすると、Windows の機能に より右のような警告が出ます。

ZIPファイルを解凍してからアプリケーションを実⾏してください。

※ ウィルス対策ソフトが警告を出す場合、ご使用のウィルス対策ソフ トの除外設定にアプリケーションを登録してください。詳細はご使用のウィルス対策ソフトのマニュアルを参照してください。

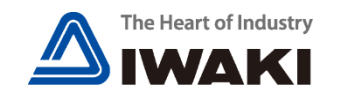